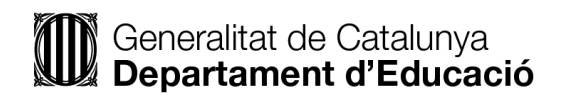

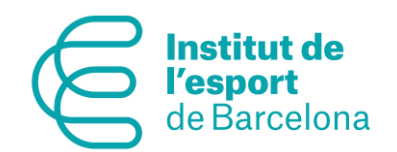

#### Autorització relativa als alumnes majors de 14 anys i dels professors i personal del centre: ús d'imatges, publicació de dades de caràcter personal i de material que elaboren. Curs 20  $-20$

El centre disposa d'espais de comunicació i difusió, inclosos els espais web (adreca o adreces web), on informa i fa difusió de les activitats escolars lectives, complementàries i extraescolars.

En aquests espais es poden publicar imatges/veu en què apareguin, individualment o en grup, alumnes i professors que fan les activitats esmentades.

El dret a la pròpia imatge és reconegut en l'article 18.1 de la Constitució espanyola i està regulat per la Llei orgànica 1/1982, de 5 de maig, sobre el dret a l'honor, a la intimitat personal i familiar i a la pròpia imatge, per la qual cosa la direcció d'aquest centre demana el consentiment per publicar fotografies i vídeos on surtin alumnes i professors que hi siguin clarament identificables.

# Dades de l'alumne/a o professor/a

Nom i cognoms de l'alumne/a o professor/a

#### DNI/NIE/Passaport

# Autoritzo

# Període de validesa: curs 20 -20

- Que la meva imatge/veu pugui sortir en fotografies i/o vídeos corresponents a activitats escolars lectives, complementàries i extraescolars organitzades pel centre i publicades en:
	- En webs del centre:

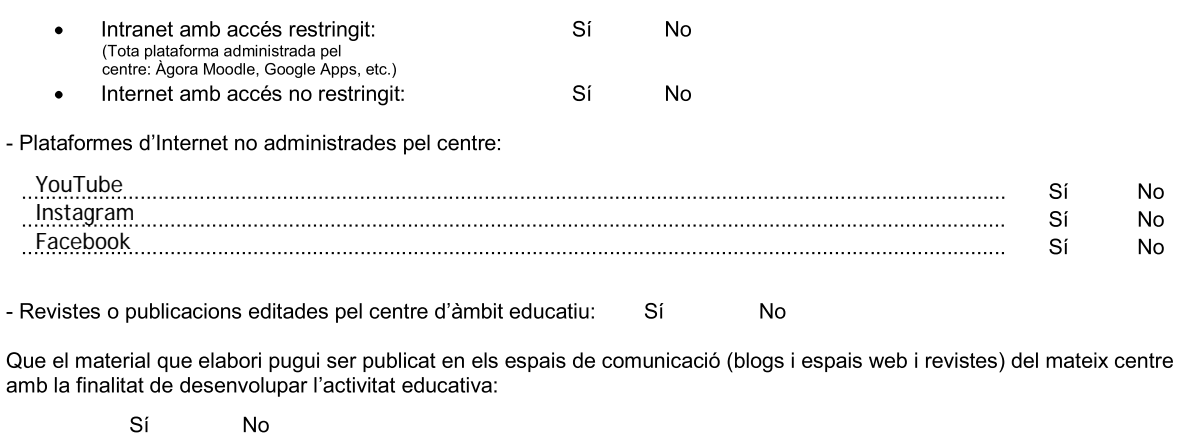

3. Que en els webs o blogs i revistes editades pel centre hi constin les meves inicials i les del centre:

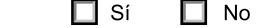

#### Informació bàsica sobre protecció de dades

Responsable del tractament: Direcció del centre educatiu.

Finalitat: Autorització difusió d'imatge/veu i material elaborat als espais de comunicació i difusió del centre.

Legitimació: Consentiment de l'interessat o de la persona que ostenta la tutoria legal en cas de menors d'edat.

Destinataris: Les dades no es comunicaran a tercers, excepte en els casos previstos per llei, o si ho heu consentit prèviament. Drets: Accedir a les dades, rectificar-les, suprimir-les, oposar-se al tractament i sol·licitar-ne la limitació.

Informació addicional: Podeu consultar la informació addicional i detallada sobre protecció de dades a la pàgina

http://ensenyament.gencat.cat/ca/departament/proteccio-dades/informacio-addicional-tractaments/alumnes-centresdepartament.html o http://ensenyament.gencat.cat/ca/departament/proteccio-dades/informacio-addicional-tractaments/personalcentres-departament.html

He llegit la informació bàsica sobre protecció de dades i autoritzo el tractament de les meves dades personals.

Lloc i data

2.

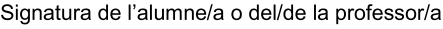

Enviar per e-mail

Imprimir formulari